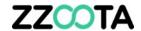

## **Square3-X Installation Guide**

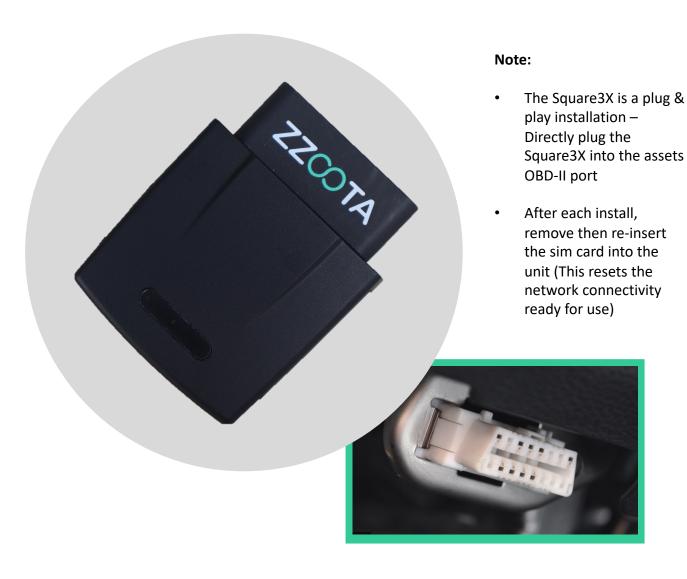